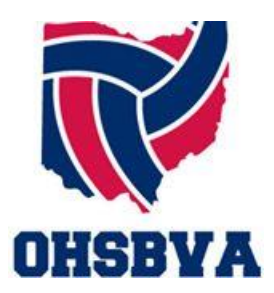

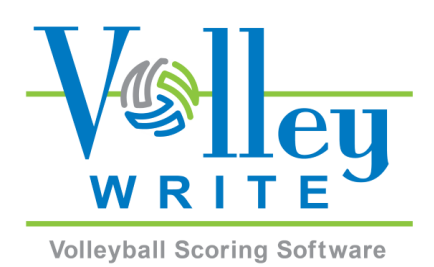

To those who don't know better, ignorance is NOT bliss! What you don't know is going on at the scoring table CAN hurt you!

# How does VolleyWrite help?

- Scorekeeping/libero tracking input is simplified, so you can keep your attention on the court.
- The rules are built in, and illegal actions are noticed right away.
- You don't have to know scoring notation.
- VolleyWrite can e-mail match results automatically.
- Volunteers will actually *want* to keep score.

### How to get more information:

- Visit the VolleyWrite website at [www.VolleyWrite.com.](http://www.volleywrite.com/)
- VolleyWrite.com has links to instructional videos on YouTube to show you how to use it.
- If you would like to check it out before you purchase VolleyWrite, you can get a free one-week trial of the Windows version through the Try for Free button on the home page at VolleyWrite.com.
- Open help files inside VolleyWrite using the round question mark button in the top right corner of each tab.
- Call Wildfire Sports at (513) 400-5937 or send a message to [Info@VolleyWrite.com.](mailto:Info@VolleyWrite.com)

## Windows Version Special Pricing for Ohio schools:

- Current member schools can purchase a Windows seasonal key (which is normally \$49.99} for \$39.99 by entering the promo code OHSBVA2018 in the box on the left side of the screen.
- New programs will be able to request a free key via an e-mail message to [Info@VolleyWrite.com.](mailto:Info@VolleyWrite.com)

## iPad Version:

VolleyWrite is available for the iPad through Apple's iTunes store. Unfortunately, Apple does not allow free trials or discounts for our app. A one-week initial license is available for \$0.99 and a season license is \$49.99.

## Additional Helpful Features:

- If you have WiFi, you can upload match results to the OHSBVA website automatically.
- Rosters can be uploaded and downloaded inside VolleyWrite using the code for your school provided by the makers of VolleyWrite.
- Predictive assistance with substitutions and libero replacements speeds up the scoring of higher level matches.